[Barracuda](http://goodfiles.org-document.ru/word.php?q=Barracuda Web Filter Vx Manual) Web Filter Vx Manual >[>>>CLICK](http://goodfiles.org-document.ru/word.php?q=Barracuda Web Filter Vx Manual) HERE<<<

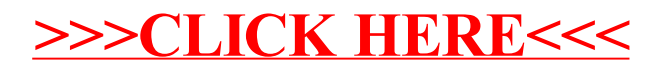